#### <span id="page-0-0"></span>PV211: Introduction to Information Retrieval <https://www.fi.muni.cz/~sojka/PV211>

IIR 12: Language Models for IR Handout version

Petr Sojka, Hinrich Schütze et al.

Faculty of Informatics, Masaryk University, Brno Center for Information and Language Processing, University of Munich

2019-03-28

#### **Overview**

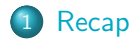

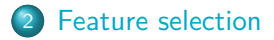

- [Language models](#page-19-0)
- [Language Models for IR](#page-23-0)

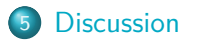

<span id="page-2-0"></span>[Recap](#page-2-0) [Feature selection](#page-7-0) [Language models](#page-19-0) [Language Models for IR](#page-23-0) [Discussion](#page-35-0)

$$
c_{\text{map}} = \underset{c \in \mathbb{C}}{\text{arg max}} \left[ \log \hat{P}(c) + \sum_{1 \leq k \leq n_d} \log \hat{P}(t_k|c) \right]
$$

- **Each conditional parameter**  $\log \hat{P}(t_k | c)$  **is a weight that** indicates how good an indicator  $t_k$  is for c.
- The prior  $log \hat{P}(c)$  is a weight that indicates the relative frequency of c.
- The sum of log prior and term weights is then a measure of how much evidence there is for the document being in the class.
- We select the class with the most evidence.

#### Parameter estimation

**o** Prior:

$$
\hat{P}(c) = \frac{N_c}{N}
$$

where  $N_c$  is the number of docs in class c and N the total number of docs

**•** Conditional probabilities:

$$
\hat{P}(t|c) = \frac{T_{ct}+1}{\sum_{t' \in V} (T_{ct'}+1)}
$$

where  $T_{ct}$  is the number of tokens of t in training documents from class c (includes multiple occurrences)

#### Add-one smoothing to avoid zeros

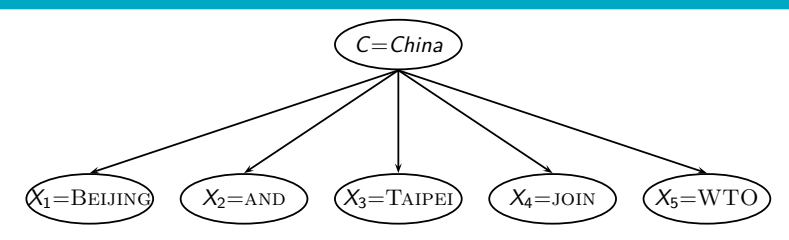

Without add-one smoothing: if there are no occurrences of WTO in documents in class China, we get a zero estimate for the corresponding parameter:

$$
\hat{P}(\text{WTO}| \text{China}) = \frac{T_{\text{China}, \text{WTO}}}{\sum_{t' \in V} T_{\text{China}, t'}} = 0
$$

• With this estimate:  $[d$  contains  $WTO] \rightarrow [P(China|d) = 0].$ We must smooth to get a better estimate P(China|d) *>* 0.

### Naive Bayes Generative Model

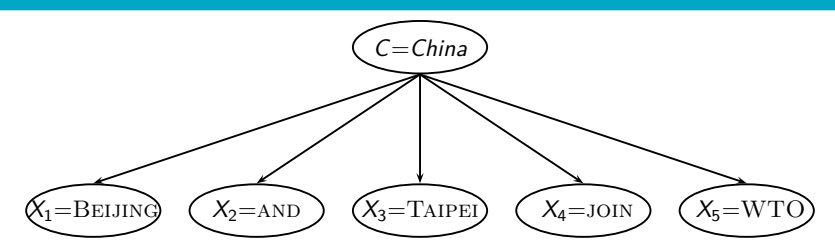

 $P(c|d) \propto P(c) \prod_{1 \leq k \leq n_d} P(t_k|c)$ 

- Generate a class with probability  $P(c)$
- Generate each of the words (in their respective positions), conditional on the class, but independent of each other, with probability  $P(t_k | c)$

### Take-away today

- Feature selection for text classification: How to select a subset of available dimensions
- Statistical language models: Introduction
- Statistical language models in IR
- Discussion: Properties of different probabilistic models in use in IR
- <span id="page-7-0"></span>• In text classification, we usually represent documents in a high-dimensional space, with each dimension corresponding to a term.
- In this lecture:  $axis = dimension = word = term = feature$
- Many dimensions correspond to rare words.
- Rare words can mislead the classifier.
- **•** Rare misleading features are called noise features.
- Eliminating noise features from the representation increases efficiency and effectiveness of text classification.
- **•** Eliminating features is called feature selection.
- Let's say we're doing text classification for the class China.
- Suppose a rare term, say ARACHNOCENTRIC, has no information about China . . .

[Recap](#page-2-0) [Feature selection](#page-7-0) [Language models](#page-19-0) [Language Models for IR](#page-23-0) [Discussion](#page-35-0)

- $\bullet$  ... but all instances of ARACHNOCENTRIC happen to occur in China documents in our training set.
- Then we may learn a classifier that incorrectly interprets ARACHNOCENTRIC as evidence for the class China.
- Such an incorrect generalization from an accidental property of the training set is called overfitting.
- Feature selection reduces overfitting and improves the accuracy of the classifier.

## Basic feature selection algorithm

#### SelectFeatures(D*,* c*,* k)

- 1  $V \leftarrow \text{EXTRACTVOCABULARY}(\mathbb{D})$
- 2  $L \leftarrow \Box$
- 3 **for each**  $t \in V$
- 4 **do**  $A(t, c) \leftarrow \text{COMPUTEFEATUREUTLITY}(\mathbb{D}, t, c)$
- 5 Append(*L*,  $\langle A(t, c), t \rangle$ )
- 6 **return** FeaturesWithLargestValues(L*,* k)

How do we compute A, the feature utility?

### Different feature selection methods

- A feature selection method is mainly defined by the feature utility measure it employs
- **•** Feature utility measures:
	- Frequency select the most frequent terms
	- $\bullet$  Mutual information select the terms with the highest mutual information
	- Mutual information is also called information gain in this context.
	- Chi-square (see book)

# Mutual information

• Compute the feature utility  $A(t, c)$  as the mutual information (MI) of term  $t$  and class  $c$ .

[Recap](#page-2-0) [Feature selection](#page-7-0) [Language models](#page-19-0) [Language Models for IR](#page-23-0) [Discussion](#page-35-0)

- MI tells us "how much information" the term contains about the class and vice versa.
- For example, if a term's occurrence is independent of the class (same proportion of docs within/without class contain the term), then MI is 0.
- **O** Definition:

$$
I(U; C) = \sum_{e_t \in \{1, 0\}} \sum_{e_c \in \{1, 0\}} P(U = e_t, C = e_c) \log_2 \frac{P(U = e_t, C = e_c)}{P(U = e_t)P(C = e_c)}
$$

#### How to compute MI values

Based on maximum likelihood estimates, the formula we actually use is:

[Recap](#page-2-0) [Feature selection](#page-7-0) [Language models](#page-19-0) [Language Models for IR](#page-23-0) [Discussion](#page-35-0)

$$
I(U; C) = \frac{N_{11}}{N} \log_2 \frac{NN_{11}}{N_{1.}N_{.1}} + \frac{N_{01}}{N} \log_2 \frac{NN_{01}}{N_{0.}N_{.1}} + \frac{N_{10}}{N} \log_2 \frac{NN_{00}}{N_{1.}N_{.0}} + \frac{N_{00}}{N} \log_2 \frac{NN_{00}}{N_{0.}N_{.0}}
$$

•  $N_{10}$ : number of documents that contain t ( $e_t = 1$ ) and are not in c ( $e_c = 0$ );  $N_{11}$ : number of documents that contain t  $(e_t = 1)$  and are in  $c$   $(e_c = 1)$ ;  $N_{01}$ : number of documents that do not contain t ( $e_t = 1$ ) and are in c ( $e_c = 1$ );  $N_{00}$ : number of documents that do not contain  $t$  ( $e_t = 1$ ) and are not in c ( $e_c = 1$ );  $N = N_{00} + N_{01} + N_{10} + N_{11}$ .

### How to compute MI values (2)

• Alternative way of computing MI:

[Recap](#page-2-0) [Feature selection](#page-7-0) [Language models](#page-19-0) [Language Models for IR](#page-23-0) [Discussion](#page-35-0)

$$
I(U; C) = \sum_{e_t \in \{1, 0\}} \sum_{e_c \in \{1, 0\}} P(U = e_t, C = e_c) \log_2 \frac{N(U = e_t, C = e_c)}{E(U = e_t)E(C = e_c)}
$$

- $N(U\!=\!e_t, \, \mathcal{C}\!=\!e_c)$  is the count of documents with values  $e_t$ and  $e_c$ .
- $E(U = e_t, C = e_c)$  is the expected count of documents with values  $e_t$  and  $e_c$  if we assume that the two random variables are independent.

## MI example for  $p_{\text{o}}$ ultry/EXPORT in Reuters

$$
e_t = e_{\text{EXPORT}} = 1
$$
\n
$$
e_t = e_{\text{EXPORT}} = 1
$$
\n
$$
N_{11} = 49
$$
\n
$$
N_{10} = 27,652
$$
\n
$$
e_t = e_{\text{EXPORT}} = 0
$$
\n
$$
N_{01} = 141
$$
\n
$$
N_{00} = 774,106
$$
\n
$$
Plug these values into formula:
$$

$$
I(U; C) = \frac{49}{801,948} \log_2 \frac{801,948 \cdot 49}{(49 + 27,652)(49 + 141)} + \frac{141}{801,948} \log_2 \frac{801,948 \cdot 141}{(141 + 774,106)(49 + 141)} + \frac{27,652}{801,948} \log_2 \frac{801,948 \cdot 27,652}{(49 + 27,652)(27,652 + 774,106)} + \frac{774,106}{801,948} \log_2 \frac{801,948 \cdot 774,106}{(141 + 774,106)(27,652 + 774,106)} \approx 0.000105
$$

## MI feature selection on Reuters

Class: coffee

Class: sports

| term             | MI     | term           | MI     |
|------------------|--------|----------------|--------|
| <b>COFFEE</b>    | 0.0111 | SOCCER.        | 0.0681 |
| <b>BAGS</b>      | 0.0042 | <b>CUP</b>     | 0.0515 |
| <b>GROWERS</b>   | 0.0025 | <b>MATCH</b>   | 0.0441 |
| ΚG               | 0.0019 | <b>MATCHES</b> | 0.0408 |
| <b>COLOMBIA</b>  | 0.0018 | <b>PLAYED</b>  | 0.0388 |
| <b>BRAZIL</b>    | 0.0016 | <b>LEAGUE</b>  | 0.0386 |
| <b>EXPORT</b>    | 0.0014 | <b>BEAT</b>    | 0.0301 |
| <b>EXPORTERS</b> | 0.0013 | GAME           | 0.0299 |
| <b>EXPORTS</b>   | 0.0013 | <b>GAMES</b>   | 0.0284 |
| <b>CROP</b>      | 0.0012 | <b>TEAM</b>    | 0.0264 |

### Naive Bayes: Effect of feature selection

[Recap](#page-2-0) [Feature selection](#page-7-0) [Language models](#page-19-0) [Language Models for IR](#page-23-0) [Discussion](#page-35-0)

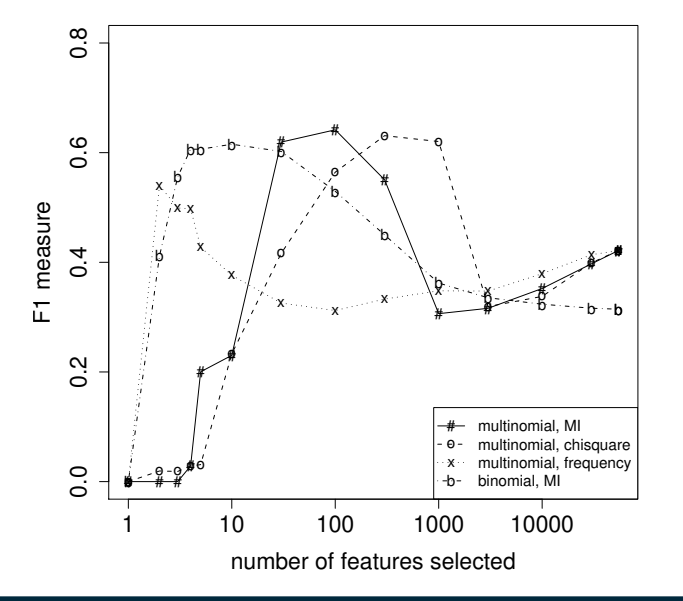

(multinomial multinomial Naive Bayes, binomial Bernoulli Naive Bayes)

### Feature selection for Naive Bayes

- In general, feature selection is necessary for Naive Bayes to get decent performance.
- Also true for many other learning methods in text classification: you need feature selection for optimal performance.

#### **Exercise**

(i) Compute the "export"/POULTRY contingency table for the "Kyoto"/JAPAN in the collection given below. (ii) Make up a contingency table for which MI is  $0 -$  that is, term and class are independent of each other.

"export"/POULTRY table:

$$
e_{t} = e_{\text{EXPORT}} = 1
$$
\n
$$
e_{t} = e_{\text{EXPORT}} = 1
$$
\n
$$
e_{t} = e_{\text{EXPORT}} = 0
$$
\n
$$
N_{11} = 49
$$
\n
$$
N_{10} = 27,652
$$
\n
$$
V_{01} = 141
$$
\n
$$
N_{00} = 774,106
$$

Collection:

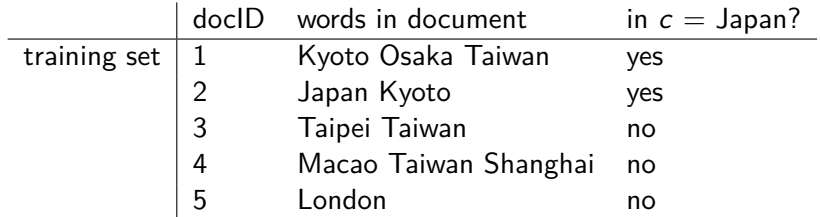

[Sojka, IIR Group: PV211: Language Models for IR](#page-0-0) 21 / 50

## <span id="page-19-0"></span>Using language models (LMs) for IR

- $\bullet$  LM = language model
- <sup>2</sup> We view the document as a generative model that generates the query.
- <sup>3</sup> What we need to do:
- <sup>4</sup> Define the precise generative model we want to use
- <sup>5</sup> Estimate parameters (different parameters for each document's model)
- **6** Smooth to avoid zeros
- **2** Apply to query and find document most likely to have generated the query
- 8 Present most likely document(s) to user
- <sup>9</sup> Note that 4–7 is very similar to what we did in Naive Bayes.

### What is a language model?

We can view a finite state automaton as a deterministic language model.

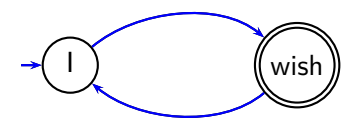

I wish I wish I wish ...

Cannot generate: "wish I wish" or "I wish I"

Our basic model: each document was generated by a different automaton like this except that these automata are probabilistic.

## A probabilistic language model

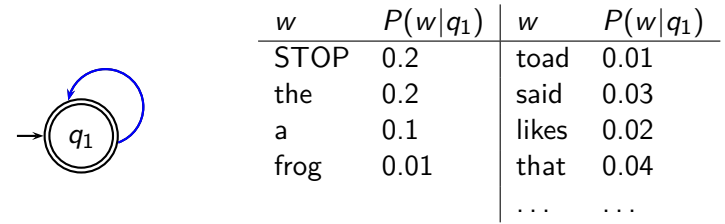

This is a one-state probabilistic finite-state automaton  $-$  a unigram language model – and the state emission distribution for its one state  $q_1$ .

STOP is not a word, but a special symbol indicating that the automaton stops.

```
frog said that toad likes frog STOP
```
P(string) = 0*.*01 ·0*.*03 ·0*.*04 ·0*.*01 ·0*.*02 ·0*.*01 ·0*.*2 = 0*.*0000000000048

### A different language model for each document

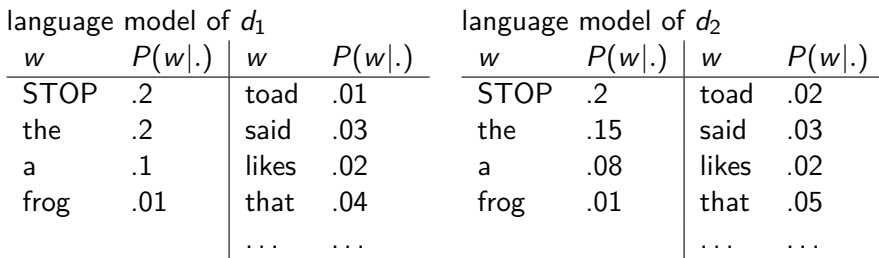

query: frog said that toad likes frog STOP

```
P(\text{query}|M_{d1}) = 0.01 \cdot 0.03 \cdot 0.04 \cdot 0.01 \cdot 0.02 \cdot 0.01 \cdot 0.2= 0.0000000000048 = 4.8 \cdot 10^{-12}
```
 $P(\text{query}|M_{d2}) = 0.01 \cdot 0.03 \cdot 0.05 \cdot 0.02 \cdot 0.02 \cdot 0.01 \cdot 0.2$  $= 0.0000000000120 = 12 \cdot 10^{-12}$ 

 $P(\text{query}|M_{d1}) < P(\text{query}|M_{d2})$  Thus, document  $d_2$  is "more relevant" to the query "frog said that toad likes frog STOP" than  $d_1$  is.

 $\bullet$ 

## <span id="page-23-0"></span>Using language models in IR

- Each document is treated as (the basis for) a language model.
- **•** Given a query *q*
- Rank documents based on  $P(d|q)$

$$
P(d|q) = \frac{P(q|d)P(d)}{P(q)}
$$

- $\bullet$   $P(q)$  is the same for all documents, so ignore
- $\bullet$   $P(d)$  is the prior often treated as the same for all d
	- But we can give a higher prior to "high-quality" documents, e.g., those with high PageRank.
- $\bullet$   $P(q|d)$  is the probability of q given d.
- **•** For uniform prior: ranking documents according according to  $P(q|d)$  and  $P(d|q)$  is equivalent.

#### Where we are

- In the LM approach to IR, we attempt to model the query generation process.
- Then we rank documents by the probability that a query would be observed as a random sample from the respective document model.
- That is, we rank according to  $P(q|d)$ .
- Next: how do we compute  $P(q|d)$ ?

How to compute  $P(q|d)$ 

 $\bullet$ 

[Recap](#page-2-0) [Feature selection](#page-7-0) [Language models](#page-19-0) [Language Models for IR](#page-23-0) [Discussion](#page-35-0)

We will make the same conditional independence assumption as for Naive Bayes.

$$
P(q|M_d) = P(\langle t_1,\ldots,t_{|q|}\rangle|M_d) = \prod_{1 \leq k \leq |q|} P(t_k|M_d)
$$

 $(|q|:$  length of q;  $t_k:$  the token occurring at position k in q) • This is equivalent to:

$$
P(q|M_d) = \prod_{\text{distinct term } t \text{ in } q} P(t|M_d)^{\text{tf}_{t,q}}
$$

- $tf_{t,q}$ : term frequency (# occurrences) of t in q
- Multinomial model (omitting constant factor)

## Parameter estimation

 $\bullet$ 

- Missing piece: Where do the parameters  $P(t|M_d)$  come from?
- Start with maximum likelihood estimates (as we did for Naive Bayes)

$$
\hat{P}(t|M_d) = \frac{\mathrm{tf}_{t,d}}{|d|}
$$

 $(|d|:$  length of d;  $\text{tf}_{t,d}:$  # occurrences of t in d)

- As in Naive Bayes, we have a problem with zeros.
- A single t with  $P(t|M_d) = 0$  will make  $P(q|M_d) = \prod P(t|M_d)$  zero.
- We would give a single term "veto power".
- For example, for query [Michael Jackson top hits] a document about "top songs" (but not using the word "hits") would have  $P(q|M_d ) = 0.$  – Thats's bad.
- We need to smooth the estimates to avoid zeros.
- Key intuition: A nonoccurring term is possible (even though it didn't occur), ...
- . . . but no more likely than would be expected by chance in the collection.
- Notation:  $M_c$ : the collection model; cf<sub>t</sub>: the number of occurrences of  $t$  in the collection;  $\mathcal{T} = \sum_t \mathrm{cf}_t$ : the total number of tokens in the collection.

$$
\hat{P}(t|M_c) = \frac{\mathrm{cf}_t}{T}
$$

• We will use  $\hat{P}(t|M_c)$  to "smooth"  $P(t|d)$  away from zero.

 $\bullet$ 

### Jelinek-Mercer smoothing

- $\mathbf{P}(t|d) = \lambda P(t|M_d) + (1-\lambda)P(t|M_c)$
- Mixes the probability from the document with the general collection frequency of the word.
- High value of  $\lambda$ : "conjunctive-like" search tends to retrieve documents containing all query words.
- Low value of  $\lambda$ : more disjunctive, suitable for long queries
- Correctly setting  $\lambda$  is very important for good performance.

[Recap](#page-2-0) [Feature selection](#page-7-0) [Language models](#page-19-0) [Language Models for IR](#page-23-0) [Discussion](#page-35-0)

 $\bullet$ 

$$
P(q|d) \propto \prod_{1 \leq k \leq |q|} (\lambda P(t_k|M_d) + (1-\lambda)P(t_k|M_c))
$$

- What we model: The user has a document in mind and generates the query from this document.
- The equation represents the probability that the document that the user had in mind was in fact this one.

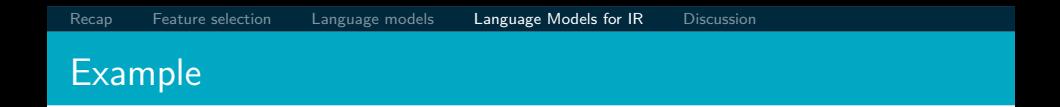

- $\bullet$  Collection:  $d_1$  and  $d_2$
- $\bullet$   $d_1$ : Jackson was one of the most talented entertainers of all time
- $\bullet$   $d_2$ : Michael Jackson anointed himself King of Pop
- Query q: Michael Jackson
- Use mixture model with  $\lambda = 1/2$
- $P(q|d_1) = [(0/11 + 1/18)/2] \cdot [(1/11 + 2/18)/2] \approx 0.003$
- $P(q|d_2) = [(1/7 + 1/18)/2] \cdot [(1/7 + 2/18)/2] \approx 0.013$
- Ranking:  $d_2 > d_1$

### Exercise: Compute ranking

- Collection:  $d_1$  and  $d_2$
- $\bullet$   $d_1$ : Xerox reports a profit but revenue is down
- $\bullet$   $d_2$ : Lucene narrows quarter loss but revenue decreases further
- Query q: revenue down
- Use mixture model with  $\lambda = 1/2$
- $P(q|d_1) = [(1/8+2/16)/2] \cdot [(1/8+1/16)/2] = 1/8 \cdot 3/32$ 3*/*256
- $P(q|d_2) = [(1/8+2/16)/2] \cdot [(0/8+1/16)/2] = 1/8 \cdot 1/32$ 1*/*256
- Ranking:  $d_1 > d_2$

## Dirichlet smoothing

 $\bullet$ 

$$
\hat{P}(t|d) = \frac{\text{tf}_{t,d} + \alpha \hat{P}(t|M_c)}{L_d + \alpha}
$$

- The background distribution  $\hat{P}(t|M_c)$  is the prior for  $\hat{P}(t|d)$ .
- **Intuition: Before having seen any part of the document we** start with the background distribution as our estimate.
- As we read the document and count terms we update the background distribution.
- **•** The weighting factor  $\alpha$  determines how strong an effect the prior has.

### Jelinek-Mercer or Dirichlet?

- Dirichlet performs better for keyword queries, Jelinek-Mercer performs better for verbose queries.
- $\bullet$  Both models are sensitive to the smoothing parameters  $-$  you shouldn't use these models without parameter tuning.

## Sensitivity of Dirichlet to smoothing parameter

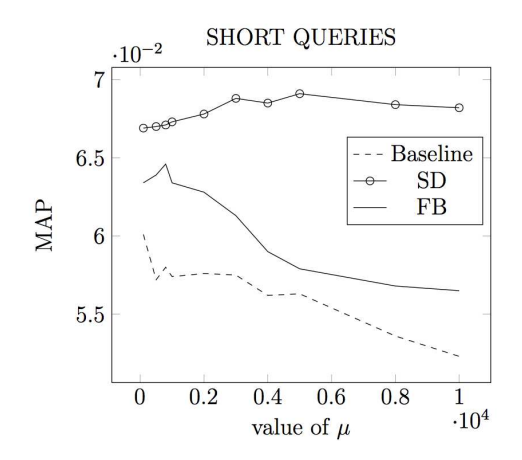

 $\mu$  is the Dirichlet smoothing parameter (called  $\alpha$  on the previous slides)

#### <span id="page-35-0"></span>Language models are generative models

We have assumed that queries are generated by a probabilistic process that looks like this: (as in Naive Bayes)

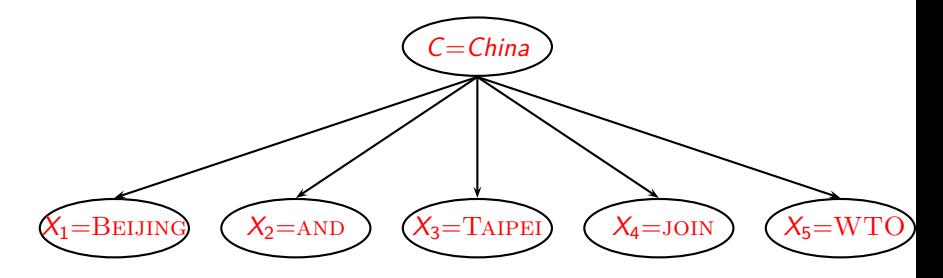

### Naive Bayes and LM generative models

- We want to classify document d. We want to classify a query q.
	- Classes: e.g., geographical regions like China, UK, Kenya. Each document in the collection is a different class.
- Assume that d was generated by the generative model. Assume that q was generated by a generative model
- Key question: Which of the classes is most likely to have generated the document? Which document  $(=class)$  is most likely to have generated the query  $q$ ?
	- Or: for which class do we have the most evidence? For which document (as the source of the query) do we have the most evidence?

Naive Bayes Multinomial model / IR language models

[Recap](#page-2-0) [Feature selection](#page-7-0) [Language models](#page-19-0) [Language Models for IR](#page-23-0) [Discussion](#page-35-0)

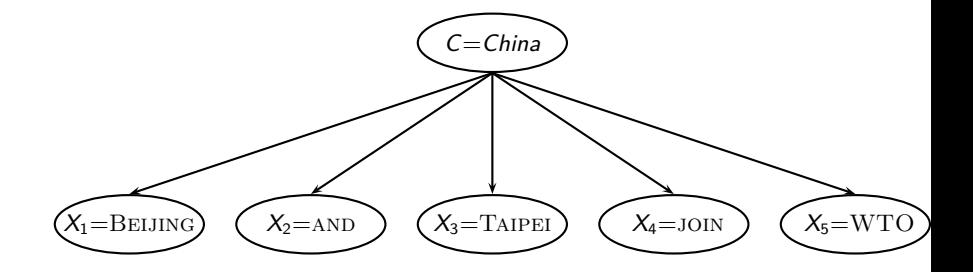

Naive Bayes Bernoulli model / Binary independence model

[Recap](#page-2-0) [Feature selection](#page-7-0) [Language models](#page-19-0) [Language Models for IR](#page-23-0) [Discussion](#page-35-0)

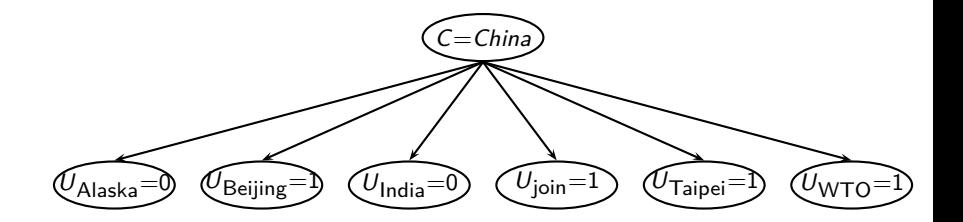

## Comparison of the two models

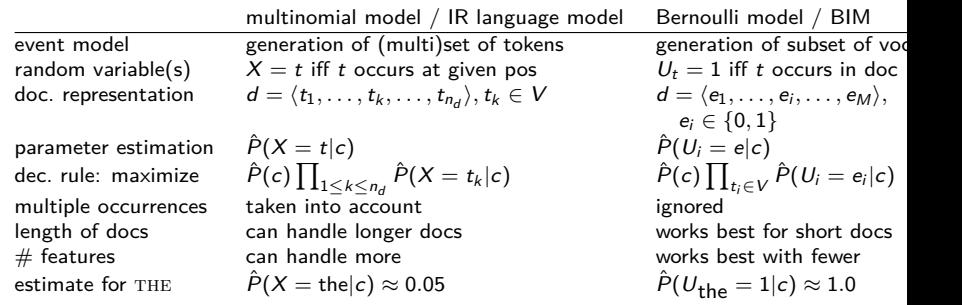

## Vector space (tf-idf) vs. LM

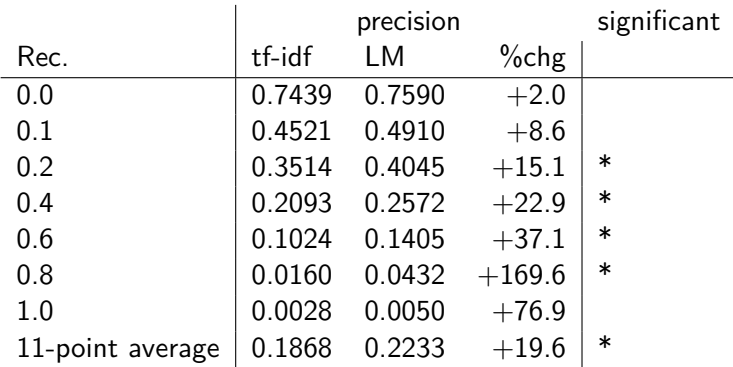

The language modeling approach always does better in these experiments . . .

. . . but note that where the approach shows significant gains is at higher levels of recall.

### Vector space vs BM25 vs LM

- BM25/LM: based on probability theory
- Vector space: based on similarity, a geometric/linear algebra notion
- **•** Term frequency is directly used in all three models.
	- LMs: raw term frequency, BM25/Vector space: more complex
- **•** Length normalization
	- Vector space: Cosine or pivot normalization
	- LMs: probabilities are inherently length normalized
	- BM25: tuning parameters for optimizing length normalization
- idf: BM25/vector space use it directly.
- LMs: Mixing term and collection frequencies has an effect similar to idf.
	- Terms rare in the general collection, but common in some documents will have a greater influence on the ranking.
- Collection frequency (LMs) vs. document frequency (BM25, vector space)

#### Language models for IR: Assumptions

- Simplifying assumption: Queries and documents are objects of the same type. Not true!
	- There are other LMs for IR that do not make this assumption.
	- The vector space model makes the same assumption.
- Simplifying assumption: Terms are conditionally independent.
	- Again, vector space model (and Naive Bayes) make the same assumption.
- Cleaner statement of assumptions than vector space
- **Thus, better theoretical foundation than vector space** 
	- . . . but "pure" LMs perform much worse than "tuned" LMs.

### Take-away today

- Feature selection for text classification: How to select a subset of available dimensions
- Statistical language models: Introduction
- Statistical language models in IR
- Discussion: Properties of different probabilistic models in use in IR
- <span id="page-44-0"></span>• Chapter 13 of IIR (feature selection)
- Chapter 12 of IIR
- Resources at <https://www.fi.muni.cz/~sojka/PV211/> and <http://cislmu.org>, materials in MU IS and FI MU library
	- Ponte and Croft's 1998 SIGIR paper (one of the first on LMs in IR)
	- Zhai and Lafferty: A study of smoothing methods for language models applied to information retrieval. ACM Trans. Inf. Syst.  $(2004).$
	- Lemur toolkit (good support for LMs in IR)